# さくらバレーウェブサイト **~登録の手引き~**

**全国私立高等学校バレーボール連盟**

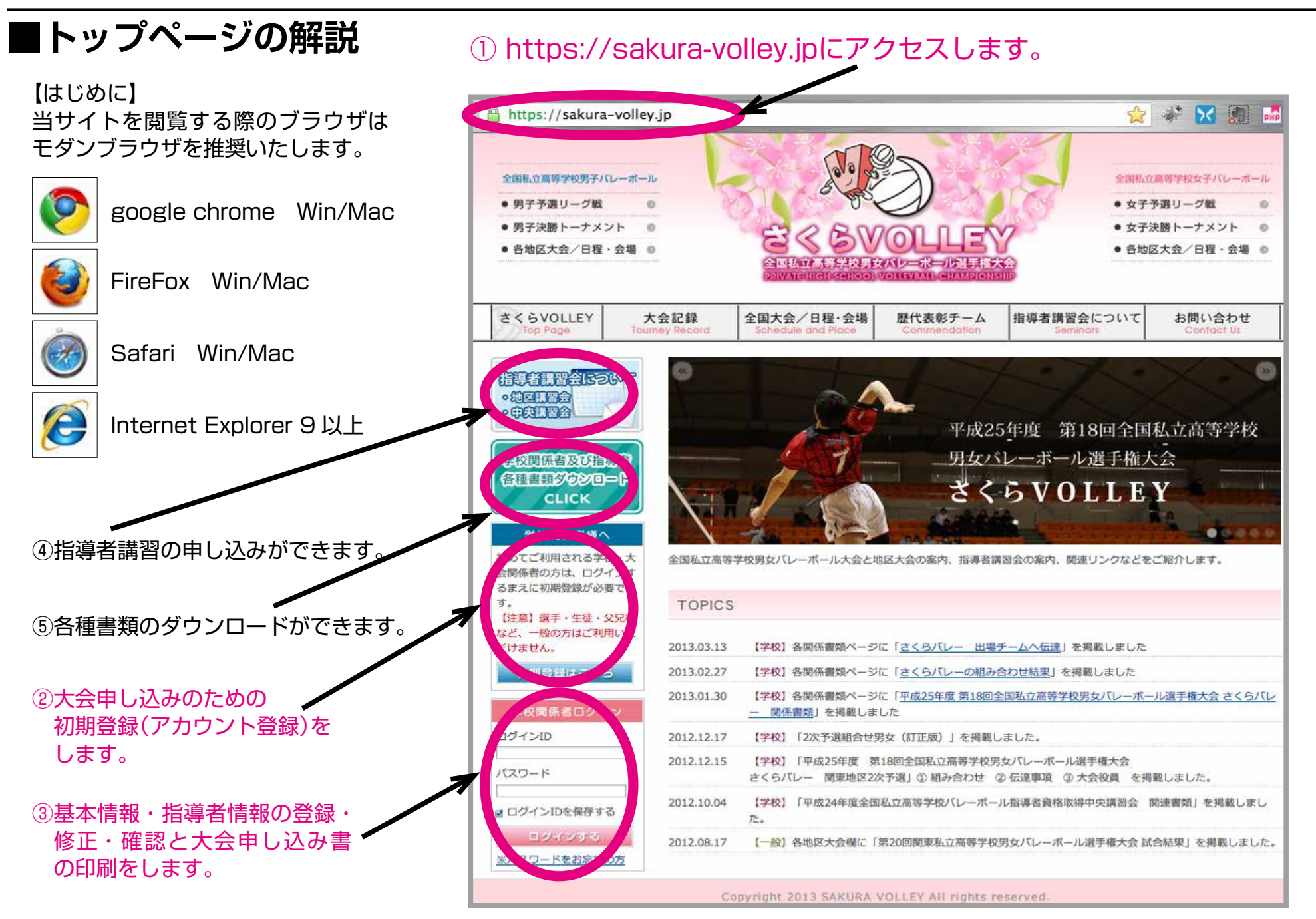

# **■初期登録(アカウントの登録)**

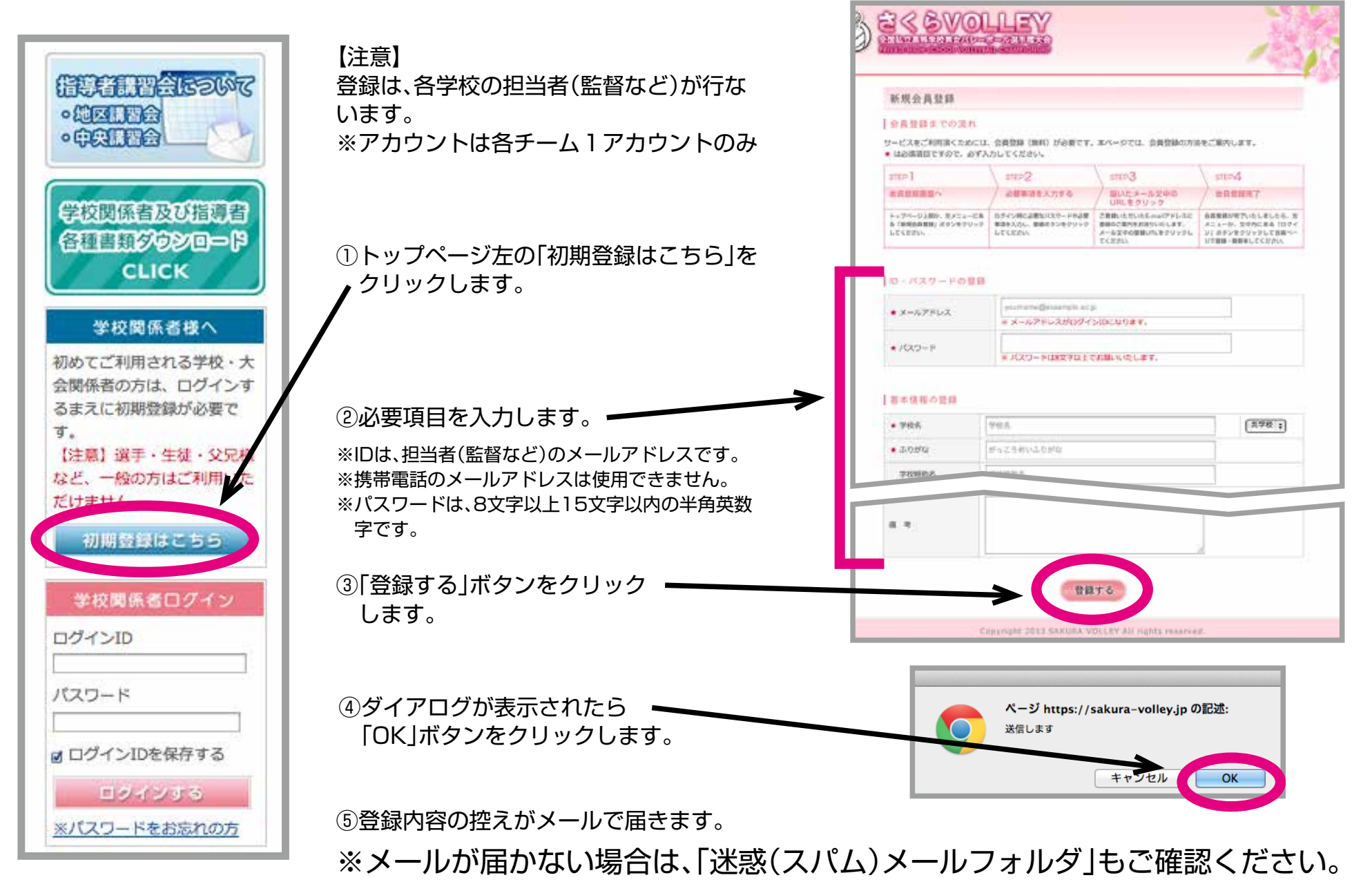

# **■ログイン**

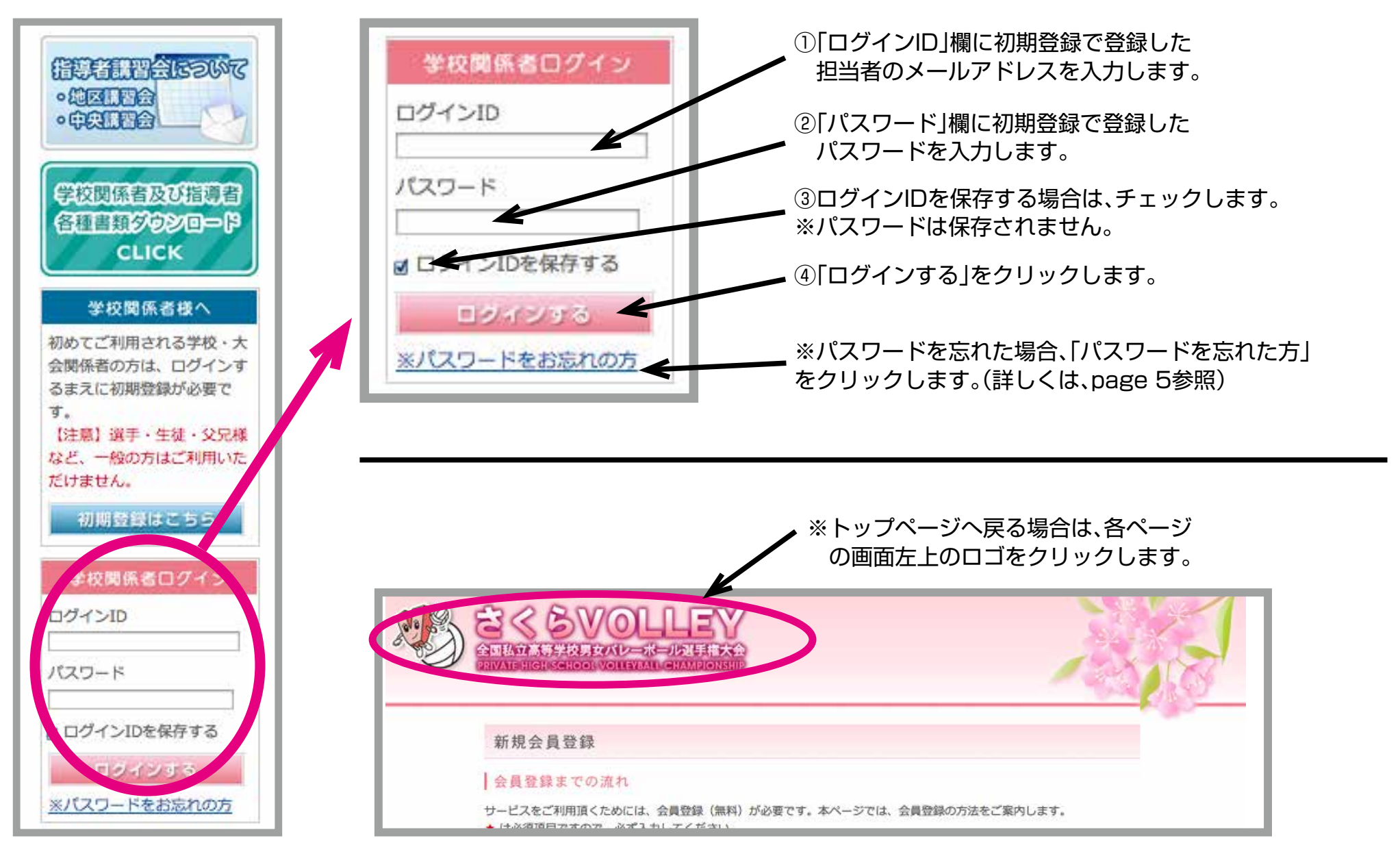

### **■学校基本情報の登録・修正・確認と大会申込書の印刷**

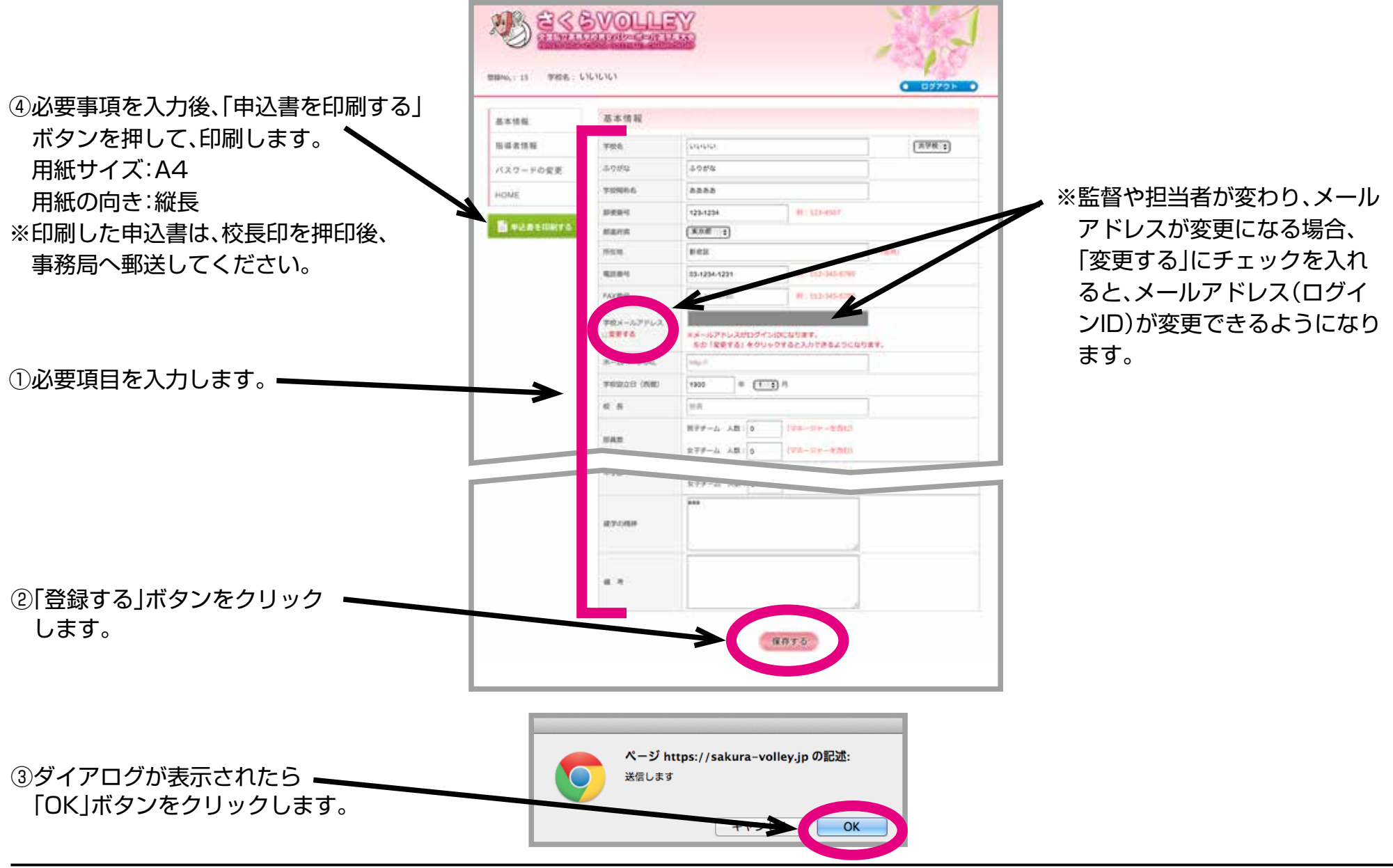

## **■指導者情報の登録・修正・確認**

![](_page_5_Picture_64.jpeg)

![](_page_6_Figure_2.jpeg)

# **■パスワードを忘れた場合(再設定)**

![](_page_6_Picture_94.jpeg)

①トップページのログイン下の「パスワードを忘れた方」をクリックします。 ②登録したID(メールアドレス)と学校の電話番号を入力して、「送信する」

### **■指導者講習会(地区講習会)の申し込み** 全面私学パレーボール指導者(第一次)請置金申し込み (主席・お話い) 相違に当たられる講師方が、受講される方の実態を把握して指導されますので、話に記録ですが、記入様へ完 全に記入していただきますようお願い欲します。特に「義務研修」の方は、資格都可を忘れずにご記入ください。送付表は不 要です。 なお「神法史書」と「伝達事項」については、6月25日 (月) までにFAXにてお知らせいたします。事務申法検査 と伝達をFAXにてお決りいたしますので、FAX番号の記入をお客れのないようにお願い致します。 (1)トップページ左の「指道者講習会について」 481 FE - 281 FULL 68228 (4) (265 (8) 者記習会につい をクリックします。 東京通販 project 中國 / 文書開始中華介護新聞開始 chief, a post-sensor so ready 7月4日 (上) · 5日 (日) ○捕反措理会 2011/02/14 12:53:00 12:00 **MONTAGE HOTEL** 会場:日本大学第一高等学校 会場:热听电等学校体育监·研修室 中央保障会 ARAFI (+) - GR (fi) 7月18日(土) +19日(日) on income **Writers** 合理: 江县工程大学高建学校 会球:和学生产品的保安性 - 請求室 con mer. Joe thereto. out they did therein **SHARR DOMEST** 会考: 6.项第一类等字校体程图-講義室 会議:全部提供講座大学展開開始 学校関係者及び指導者 **ACAVOLLEY** 大会記録 全国大会/日程-合議 **使代表部チーム 非常言葉製をについて** お問い合わせ 9月12日 (土) +13日 (日) 九州建筑 ○第一世家村馬斯堡校長官館 - 清教室 **COLORED B** 有限大会证明 資産者提案金について SENINERS ーポールを楽しくを生くだしいたなで行わりるとめには、正確には無を持っと自動車の中には手を立てる **CLICK** 「基本情報の登録 たたま日山の英なは、長崎を持たたよではなくおくまでも長春をの時間の1ののたまでので知道あただは新校、てくだめ、  $0.87880 - 0.0$ **CONTRACTOR** O moning **# BEAMS-LEADS** *<u>Э пилинине</u>* 受講目的 **NATIONAL CONTRACTOR** 学校関係者様へ 日体協商機調査番号: 123A12345C / 石下面横道定価号: 12:1314 中央講習会 主催私立再等型の 地区講習会 **Lertai** 申し込みフォーム 初めてご利用される学校・大 申し込みフォーム E & **I** in 上  $+ + + + + - +$ 会関係者の方は、ログインす **B. EXHIBITION** antic ttu 1615 6 お地方とカノ川町 - の場 るまえに初期登録が必要で 光索等面积对应 一对一只时期的可能的其中中国的 す。 【注意】選手 · 生徒 · 父兄様 ②「地区講習会申し込みフォーム」ボタンを  $a.8$ など、一般の方はご利用いた クリックします。 だけません。 ③必要項目を入力します。 初期登録はこちら 学校関係者ログイン ④「送信する」ボタンをクリック します。 ログインID ページ https://sakura-volley.jp の記述: パスワード ⑤ダイアログが表示されたら 送信します 「OK」ボタンをクリックします。 キャプセル  $\overline{\phantom{a}}$  OK ■ ログインIDを保存する ⑥登録内容の控えがメールで届きます。 ログインする ※メールが届かない場合は、「迷惑(スパム)メールフォルダ」もご確認ください。 ※パスワードをお忘れの方